## Msi - Mobile Score Input

## Competition Score Entry

**Forcompetitionsbeing played from July 4th 2020 onwardsmembers can entertheir individual scores into the V1 System after a round of Golf played.**

**Members MUST have a Howdidido™ account in order for this to operate, and be booked in to a competition via Howdidido. If no Mobile device is available, scores can be entered in the SAME WAY using your ONLINE Howdidido™ account on a PC. Score Entry MUST be made on the day of the competition.**

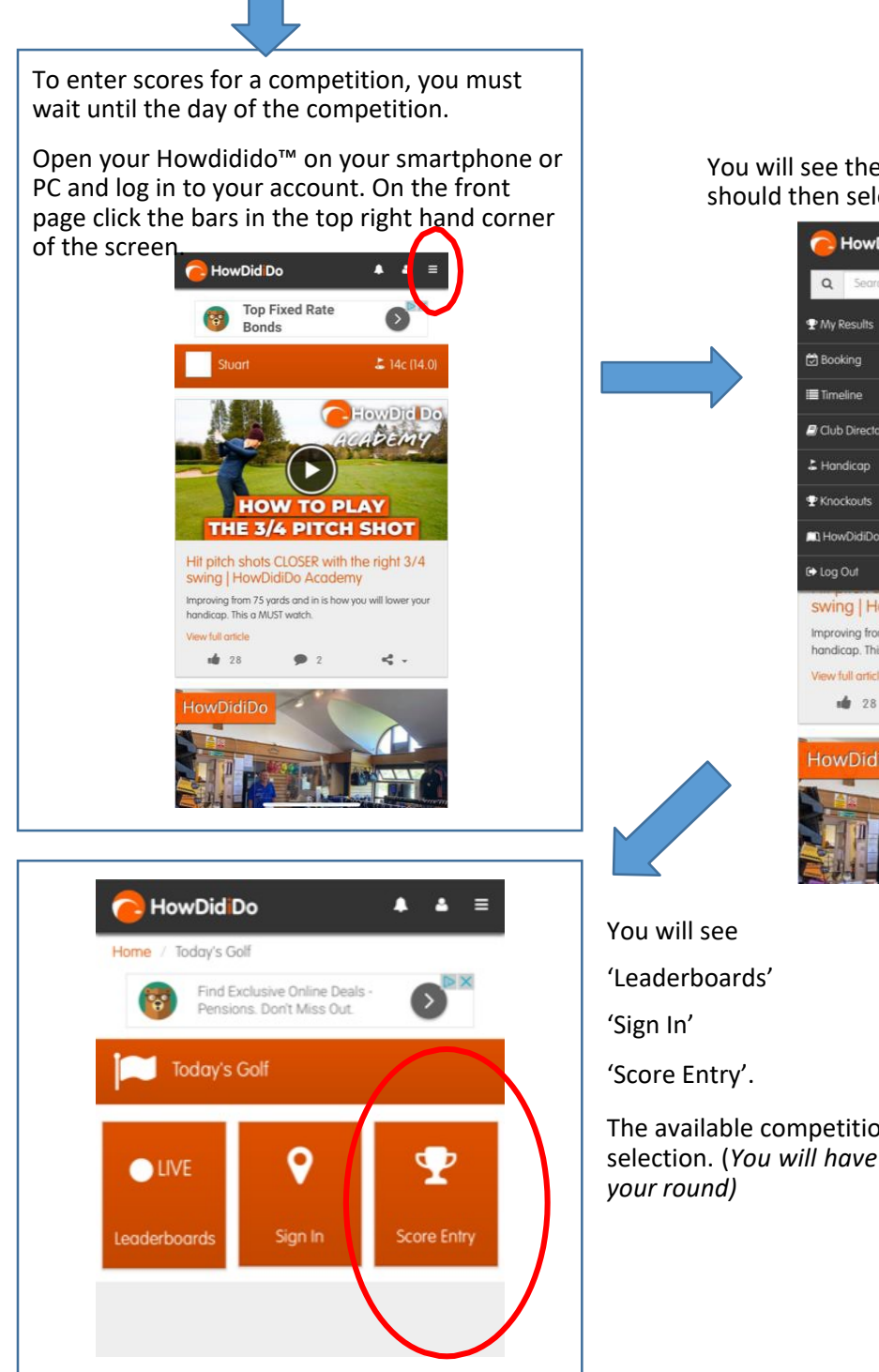

You will see the menu drop down and you should then select Todays Golf

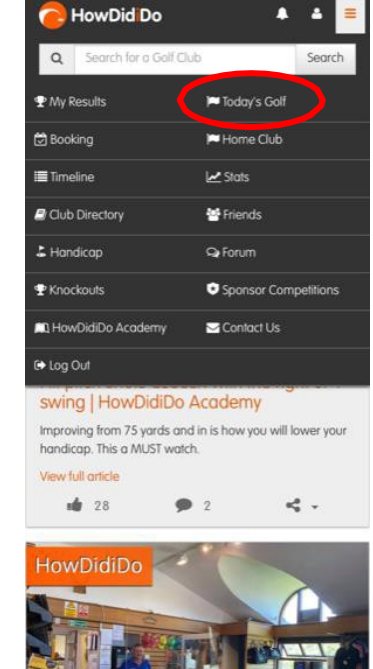

The available competitions will appear behind the selection. (*You will have 'Signed In' at the start of* 

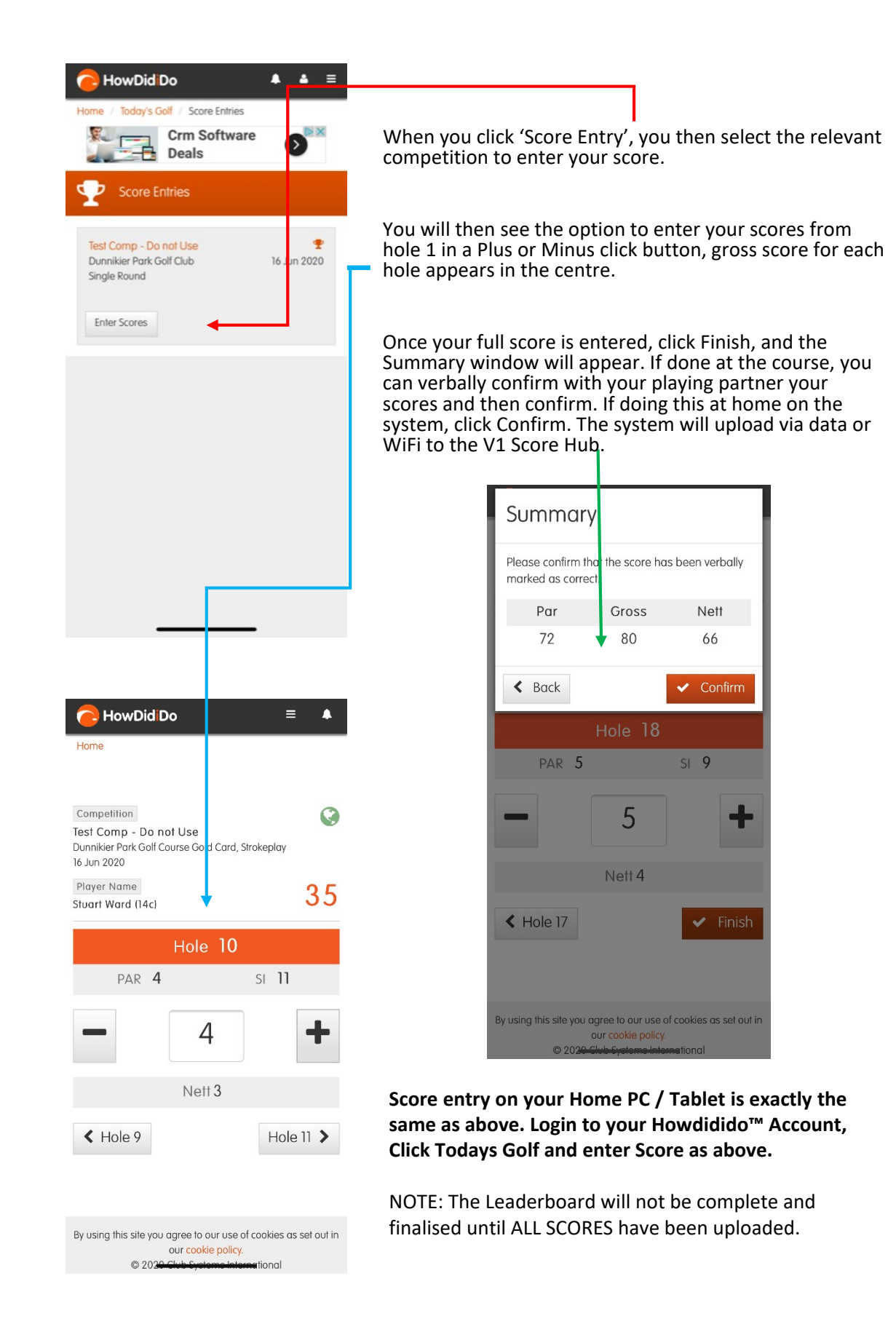